困ったときには… 裏面【困ったときには】をご覧ください

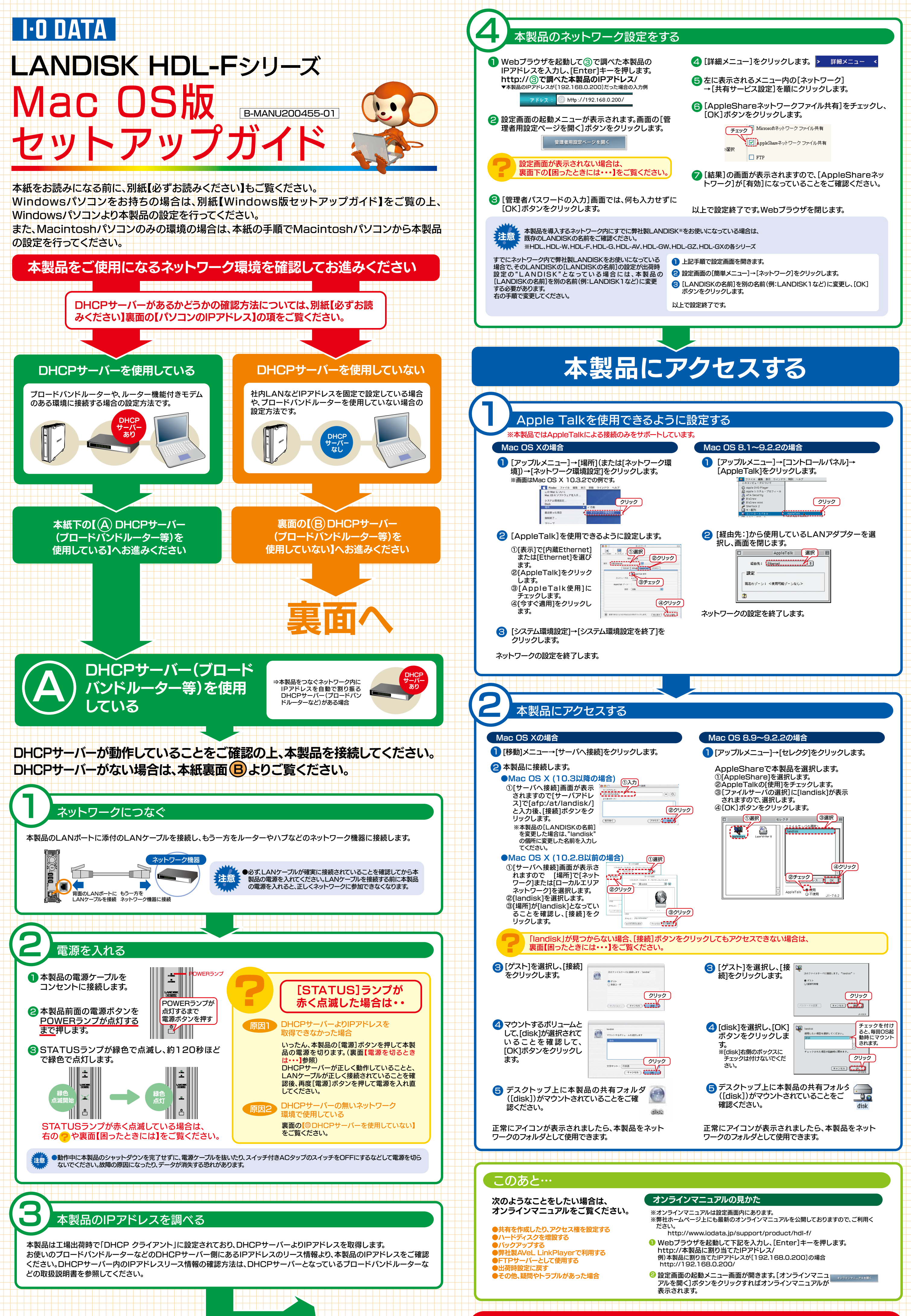

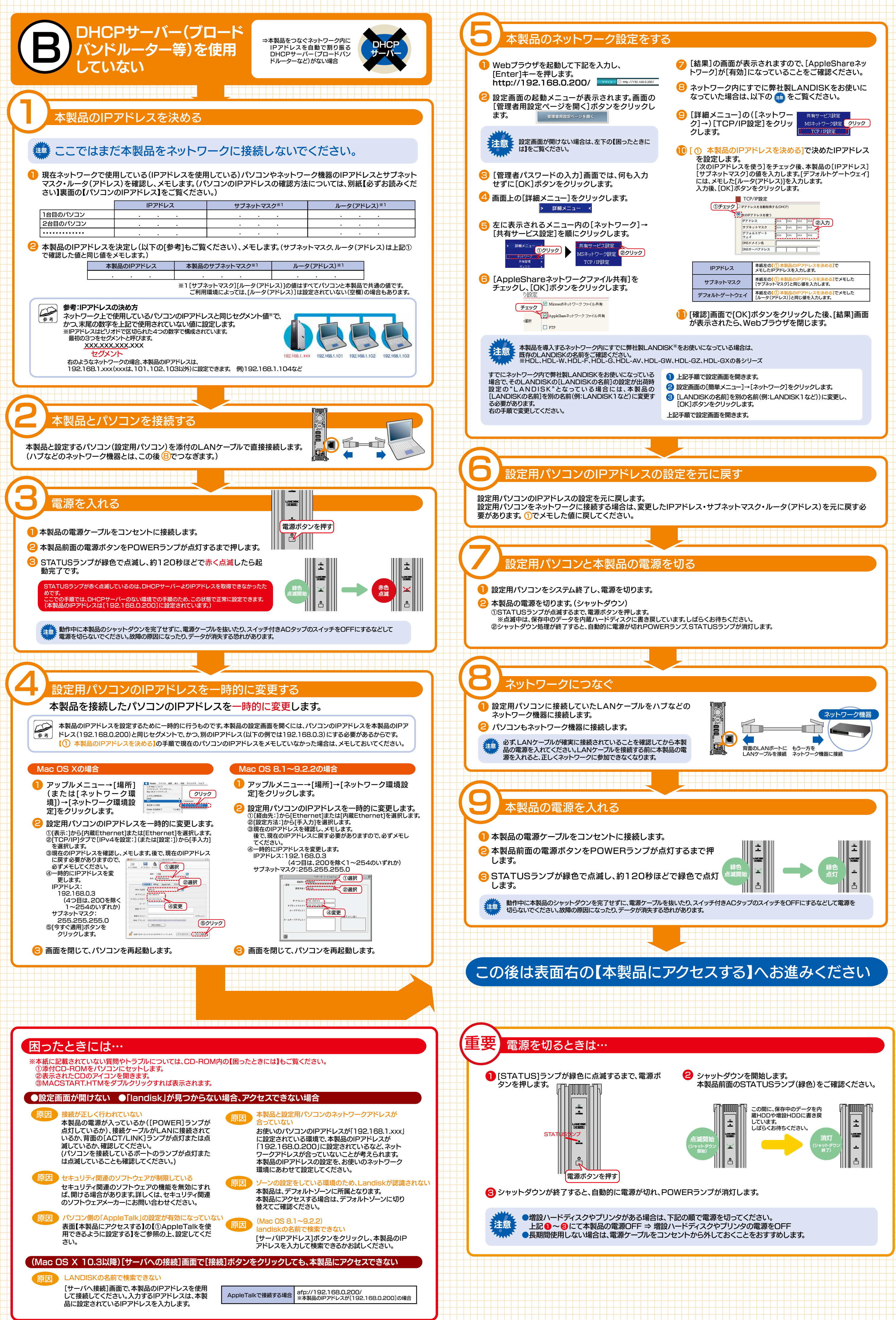